# Correo Argentino: API MiCorreo

La API de MiCorreo se utiliza principalmente para cotizar envíos, e importarlos en la plataforma de MiCorreo.

Esta API está organizada en torno a REST. Nuestra API tiene direcciones URL predecibles orientadas a los recursos, acepta solicitudes 'form-encoded', devuelve respuestas 'JSON-encode' y utiliza códigos de respuesta, autenticación y verbos HTTP estándar.

### URL Base

Todas las URLs referenciadas en esta documentación corresponden a la siguiente base:

### Ambiente QA (Testing)

```
https://apitest.correoargentino.com.ar/micorreo/v1
```
### Ambiente Productivo

```
https://api.correoargentino.com.ar/micorreo/v1
```
La API se sirve a través de HTTPS. Para garantizar la privacidad de los datos, no se admite HTTP sin cifrar.

# Autentificación

La API de MiCorreo utiliza JWT tokens para autorizar las solicitudes. Para obtener el token de autorización deberán previamente autentificarse a través de HTTP Basic Auth. Las credenciales de acceso deberán ser solicitadas a Correo para cada uno de los ambientes.

Request

curl -X POST \${BASE URL}/token -u \${user}:\${password}

Response (200 OK):

```
{
     "token":
"eyJ0eXAiOiJKV1QiLCJhbGciOiJIUzI1NiJ9.eyJzdWIiOiJtYm9mIiwiYXVkIjoiQ29ycmVvIEFyZ2Vu
dGlubyIsIm1lbWJlciBvZiI6Ik1pZGRsZXdhcmUiLCJpc3MiOiJDT1JBU0EiLCJleHAiOjE2NTEwMTg1OD
AsImlhdCI6MTY1MTAwOTU4MCwianRpIjoiMDAxIn0.XTekibPPBVKU-iX1kAKKUZB6NwyGGFsXzVrCB-
Cmy8Q",
     "expires": "2022-04-26 21:16:20"
}
```
#### Response (401 Unauthorized):

```
{
     "code": "401",
     "message": "Unauthorized"
}
```
Para consumir el resto de los endpoints deberá enviar la solicitud con el encabezado de autorización 'Authorization' (bearer auth):

```
curl -X POST ${BASE_URL}/register
    -H "Authorization: Bearer eyJ0eXAiOiJKV1QiLCJhbGciOiJIUzI1NiJ9..."
    -H 'Content-Type: application/json'
    -d '{"firstName":"Juan","lastName":"Gonzalez",...}'
```
Todas las solicitudes deben realizarse a través de HTTPS. Las llamadas realizadas a través de HTTP simple fallarán. Las solicitudes de API sin autenticación también fallarán

Sus claves API tienen muchos privilegios, ¡así que asegúrese de mantenerlas seguras! No comparta sus claves API secretas en áreas de acceso público como GitHub, código del lado del cliente, etc.

### Errores

Usamos códigos de respuesta HTTP convencionales para indicar el éxito o el fracaso de una solicitud API. En general: los códigos en el rango 2xx indican éxito. Los códigos en el rango 4xx indican un error que falló dada la información proporcionada (por ejemplo, se omitió un parámetro requerido, falló una carga, etc.). Los códigos en el rango 5xx indican un error con los servidores de Correo (estos son raros).

Response Example (404 NOT FOUND):

```
{
     "code": "404",
     "message": "Resource not found",
}
```
#### HTTP Status Code Summary

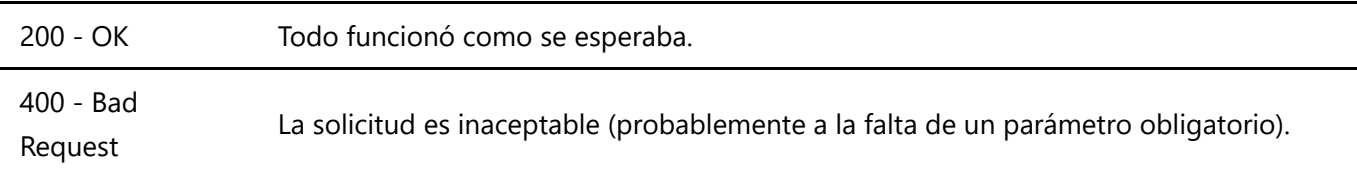

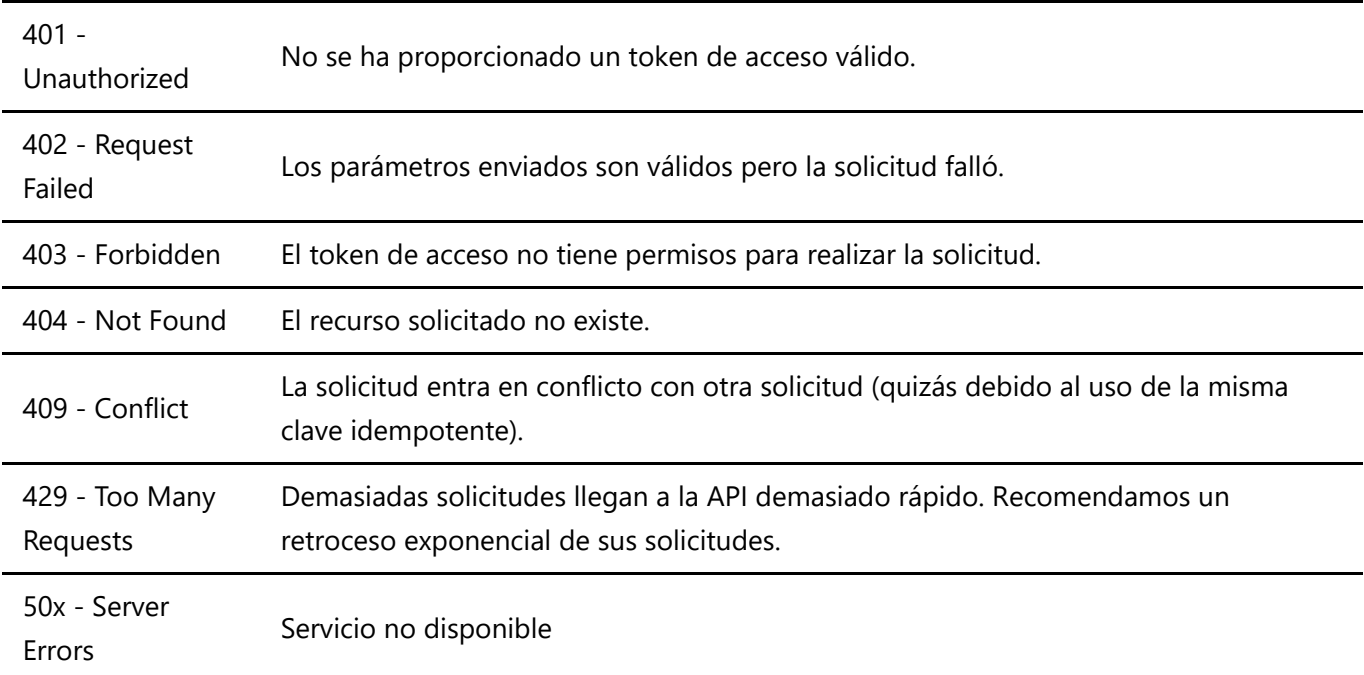

### Endpoints

- [/register](#page-2-0) [POST], registra un usuario nuevo en MiCorreo.
- [/users/validate](#page-5-0) [POST], devuelve el id de un usuario de MiCorreo.
- [/agencies](#page-5-1) [GET], devuelve las sucursales de una provincia determinada.
- [/rates](#page-7-0) [POST], devuelve la cotización de un envío.
- [/shipping/import](#page-10-0) [POST], importa un envío a MiCorreo.

# <span id="page-2-0"></span>/register [POST]

Registra un nuevo usuario en la plataforma MiCorreo. Hay dos tipos de alta de usuario posibles, consumidor final o con CUIT, para monotributistas o responsables inscriptos.

### Body Attributes

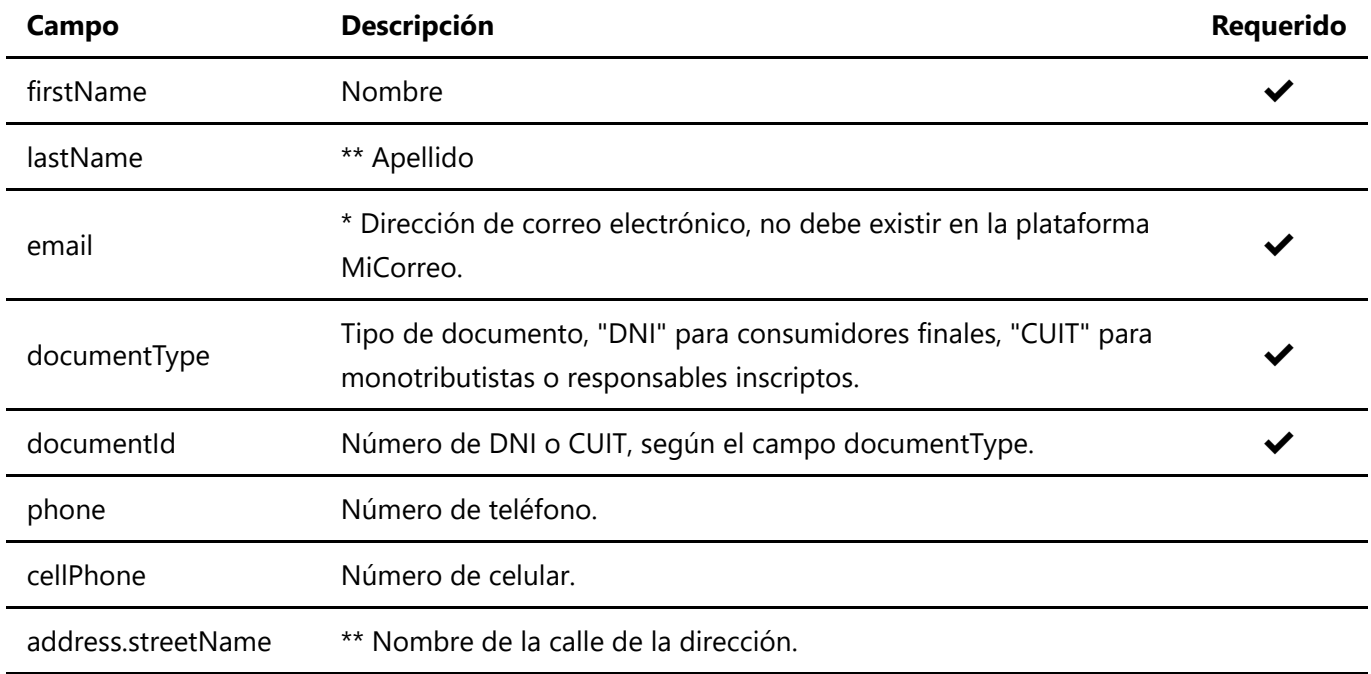

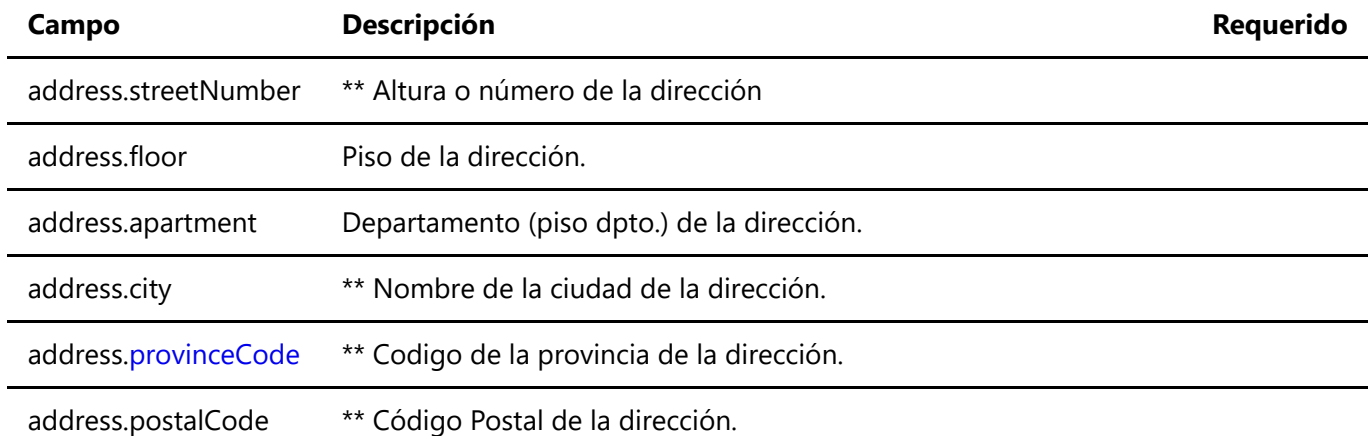

\* Este servcio no dispone de ningún mecanismo de validación del correo electrónico (campo email).

\*\* obligatorio para DNI.

Request - Registro consumidor final:

```
{
     "firstName": "Juan",
     "lastName": "Gonzalez",
     "email": "email@mail.com",
     "password": "123456",
     "documentType": "DNI",
     "documentId": "32471960",
     "phone": "1165446544",
     "cellPhone": "1165446544",
     "address": {
         "streetName": "Vicente Lopez",
         "streetNumber": "448",
         "floor": "1",
         "apartment": "D",
         "locality": "Monte Grande",
         "city": "Esteban Echeverria",
         "provinceCode": "B",
         "postalCode": "B1842ZAB" 
     }
}
```
Request - Registro empresas, monotributista, etc.:

```
{
     "firstName": "Juan",
     "lastName": "Gonzalez",
     "email": "email@mail.com",
     "password": "123456",
     "documentType": "CUIT",
     "documentId": "30324719607",
     "phone": "1165446544",
     "cellPhone": "1165446544",
```

```
 "address": {
         "streetName": "Vicente Lopez",
         "streetNumber": "448",
         "floor": "1",
         "apartment": "D",
         "locality": "Monte Grande",
         "city": "Esteban Echeverria",
         "provinceCode": "B",
         "postalCode": "B1842ZAB" 
     }
}
```

```
curl -X POST ${BASE URL}/register
    -H "Authorization: Bearer eyJ0eXAiOiJKV1QiLCJhbGciOiJIUzI1NiJ9..."
    -H 'Content-Type: application/json'
    -d '{"firstName":"Juan","lastName":"Gonzalez",...}'
```

```
{
     "customerId": "0090000024",
     "createdAt":"2022-04-28 12:08:16.847"
}
```
Response Attributes

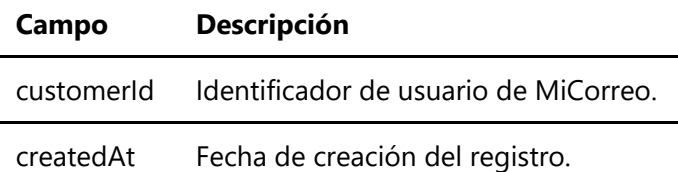

Response (402 Error):

```
{
     "code": "402",
     "message": "Error..."
}
```
Response (402 Error):

```
{
     "code": "402",
     "message": "Email existente...."
}
```
# <span id="page-5-0"></span>/users/validate [POST]

Devuelve el ID de un usuario de MiCorreo

#### Body Attributes

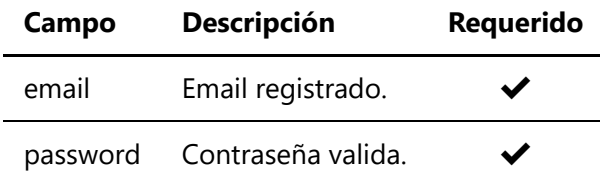

Request:

```
curl -X POST ${BASE_URL}/users/validate
    -H "Authorization: Bearer eyJ0eXAiOiJKV1QiLCJhbGciOiJIUzI1NiJ9..."
    -H 'Content-Type: application/json'
    -d '{"email":"email2@mail.com","password":"secret"}'
```
Response (200 OK):

```
{
     "customerId": "0090000025",
     "createdAt": "2021-03-10"
}
```
Response (404 NOT FOUND):

```
{
     "code": "404",
     "message": "Usuario no valido o inexistente",
}
```
# <span id="page-5-1"></span>/agencies [GET]

Devuelve las sucursales de una provincia determinada.

Query Attributes

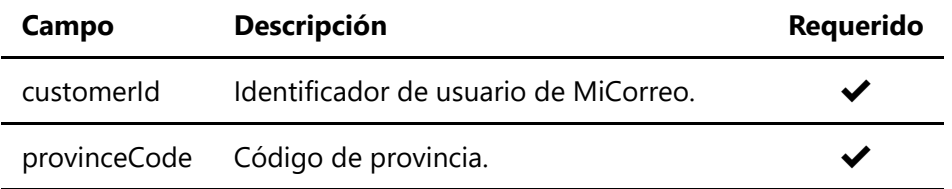

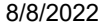

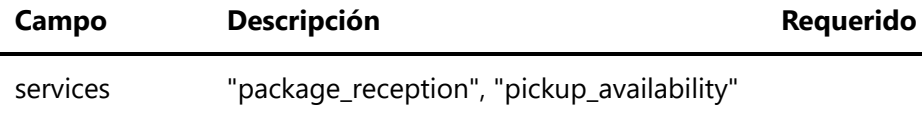

```
Request:
```

```
curl -H "Authorization: Bearer eyJ0eXAiOiJKV1QiLCJhbGciOiJIUzI1NiJ9..." \ 
     ${BASE_URL}/agencies \
     --data-urlencode "customerId=0090000025" \
     --data-urlencode "provinceCode=B"
```

```
\overline{[} {
         "code": "B0107",
         "name": "Monte Grande",
         "manager": "Denardo, Matías Gabriel",
         "email": "sopoficina@correoargentino.com.ar",
         "phone": "(03401) 448396",
         "services": {
              "packageReception": true,
              "pickupAvailability": true
         },
         "location": {
              "address" : { 
                  "streetName": "Vicente Lopez",
                  "streetNumber": "448",
                  "floor": null,
                  "apartment": null,
                  "locality": "Monte Grande",
                  "city": "Esteban Echeverria",
                  "province": "Buenos Aires",
                  "provinceCode": "B",
                  "postalCode": "B1842ZAB"
             },
              "latitude": "-34.81939997",
             "longitude": "-58.46747615"
         },
         "hours": {
              "sunday": null,
             "monday": { "start": "0930", "end": "1800" },
             "tuesday": { "start": "1000", "end": "1800" },
              "wednesday": { "start": "1000", "end": "1800" },
              "thursday": { "start": "1000", "end": "1800" },
              "friday": { "start": "1000", "end": "1800" },
             "saturday": null,
              "holidays": null
         }, 
         "status": "ACTIVE"
```
]

#### Response (402 Error):

}

```
{
     "code": "402",
     "message": "Customer ID no valido"
}
```
### <span id="page-7-0"></span>/rates [POST]

Devuelve las cotizaciciones de un envío a destino o a una sucursal.

#### Body Attributes

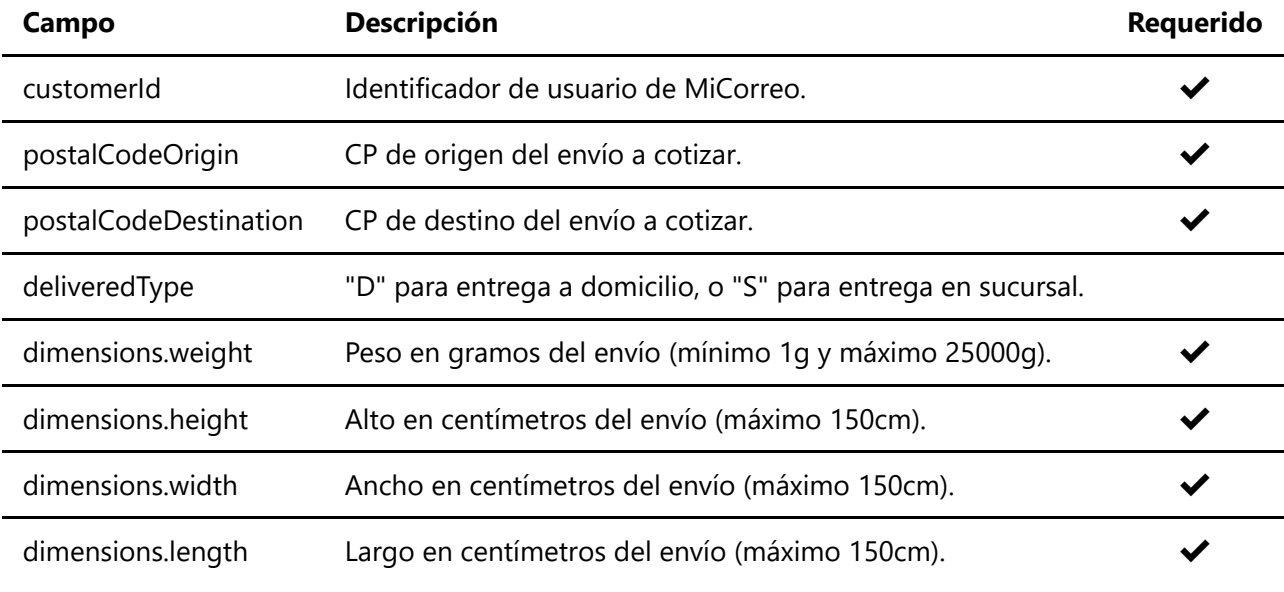

All fields of the dimensions object are integer values (max precision  $10^{-3}$ )

#### Request - **Envío a Domicilio**:

```
{
     "customerId": "0000550137",
     "postalCodeOrigin": "1757",
     "postalCodeDestination": "1704",
     "deliveredType": "D",
     "dimensions": {
         "weight": 2500,
        "height": 10,
         "width": 20,
         "length": 30
     }
}
```

```
curl -X POST ${BASE URL}/rates
    -H "Authorization: Bearer eyJ0eXAiOiJKV1QiLCJhbGciOiJIUzI1NiJ9..."
    -H 'Content-Type: application/json'
    -d
'{"customerId":"0090000025","postalCodeOrigin":"1757","postalCodeDestination":
"1704",...}'
```

```
{
     "customerId": "0000550997",
     "validTo": "2022-06-07T10:31:27.881-03:00",
     "rates": [
         {
              "deliveredType": "D",
              "productType": "CP",
              "productName": "Paq.ar Clásico",
              "price": 498.06
         }
     ]
}
```
Request - **Envío a Sucursal**:

```
{
     "customerId": "0000550997",
     "postalCodeOrigin": "1757",
     "postalCodeDestination": "1704",
     "deliveredType": "S",
     "dimensions": {
         "weight": 2500,
        "height": 10,
        "width": 20,
         "length": 30
     }
}
```

```
curl -X POST ${BASE URL}/rates
   -H "Authorization: Bearer eyJ0eXAiOiJKV1QiLCJhbGciOiJIUzI1NiJ9..."
   -H 'Content-Type: application/json'
    -d
'{"customerId":"0090000025","postalCodeOrigin":"1757","postalCodeDestination":
"1704",...}'
```

```
{
     "customerId": "0000550997",
     "validTo": "2022-06-07T10:31:27.881-03:00",
     "rates": [
         {
              "deliveredType": "S",
              "productType": "CP",
              "productName": "Paq.ar Clásico",
              "price": 398.06 
         }
     ]
}
```
Request - **Las dos cotizaciones en un mismo request**:

```
{
     "customerId": "0000550997",
     "postalCodeOrigin": "1757",
     "postalCodeDestination": "1704",
     "dimensions": {
         "weight": 2500,
         "height": 10,
         "width": 20,
         "length": 30
     }
}
```

```
curl -X POST ${BASE URL}/rates
    -H "Authorization: Bearer eyJ0eXAiOiJKV1QiLCJhbGciOiJIUzI1NiJ9..."
    -H 'Content-Type: application/json'
    -d
'{"customerId":"0090000025","postalCodeOrigin":"1757","postalCodeDestination":
"1704",...}'
```
Response (200 OK):

```
{
     "customerId": "0000550997",
     "validTo": "2022-06-07T10:31:27.881-03:00",
     "rates": [
         {
              "deliveredType": "D",
              "productType": "CP",
              "productName": "Paq.ar Clásico",
              "price": 498.06
         },
```

```
 {
              "deliveredType": "S",
              "productType": "CP",
              "productName": "Paq.ar Clásico",
              "price": 398.06 
         }
     ]
}
```
Response (402 ERROR):

```
{
     "code": "402",
     "message": "Cliente FAP no identificado {customerId}",
}
```
# <span id="page-10-0"></span>/shipping/import [POST]

Importa un envío a MiCorreo.

### Body Attributes

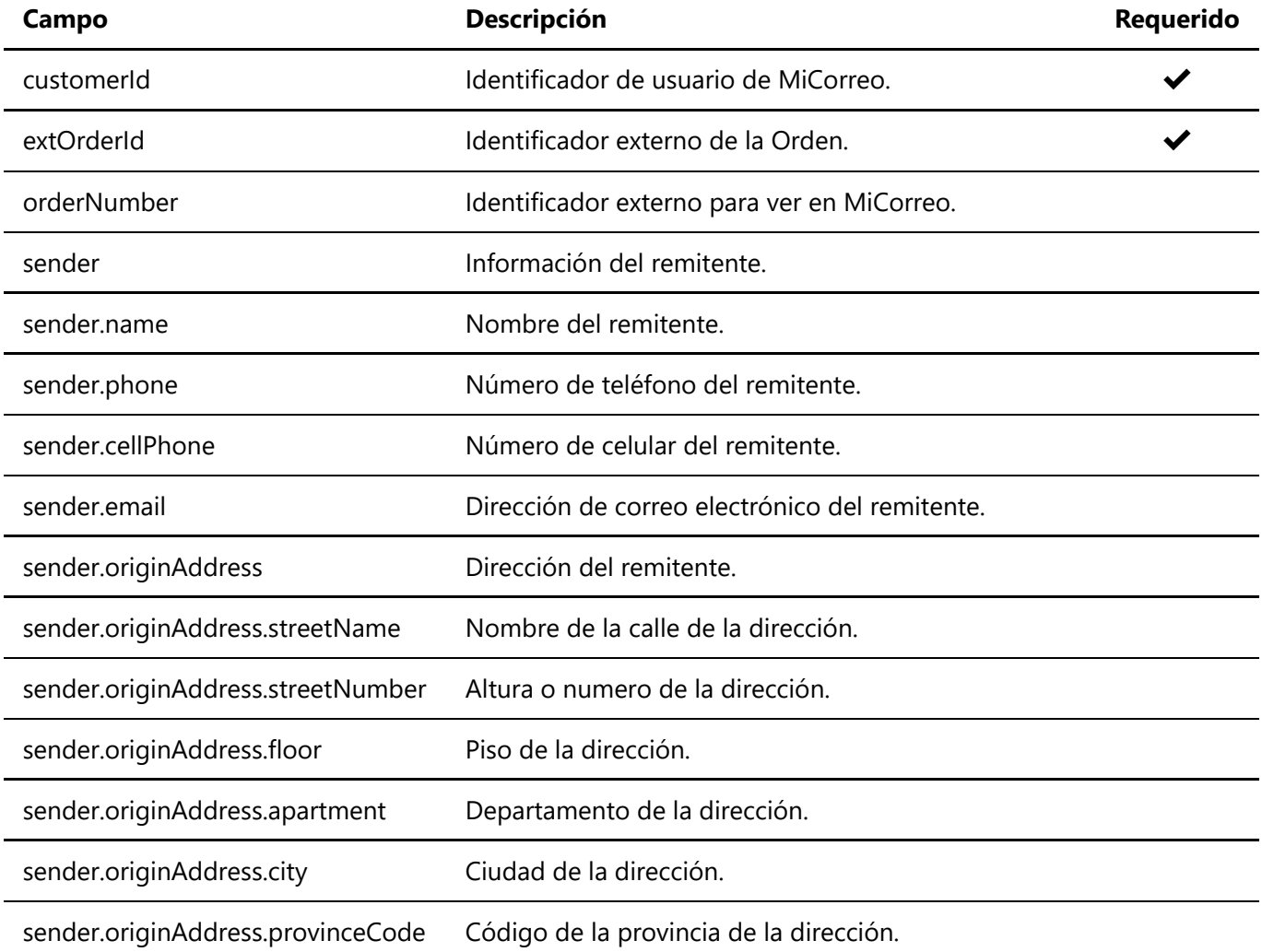

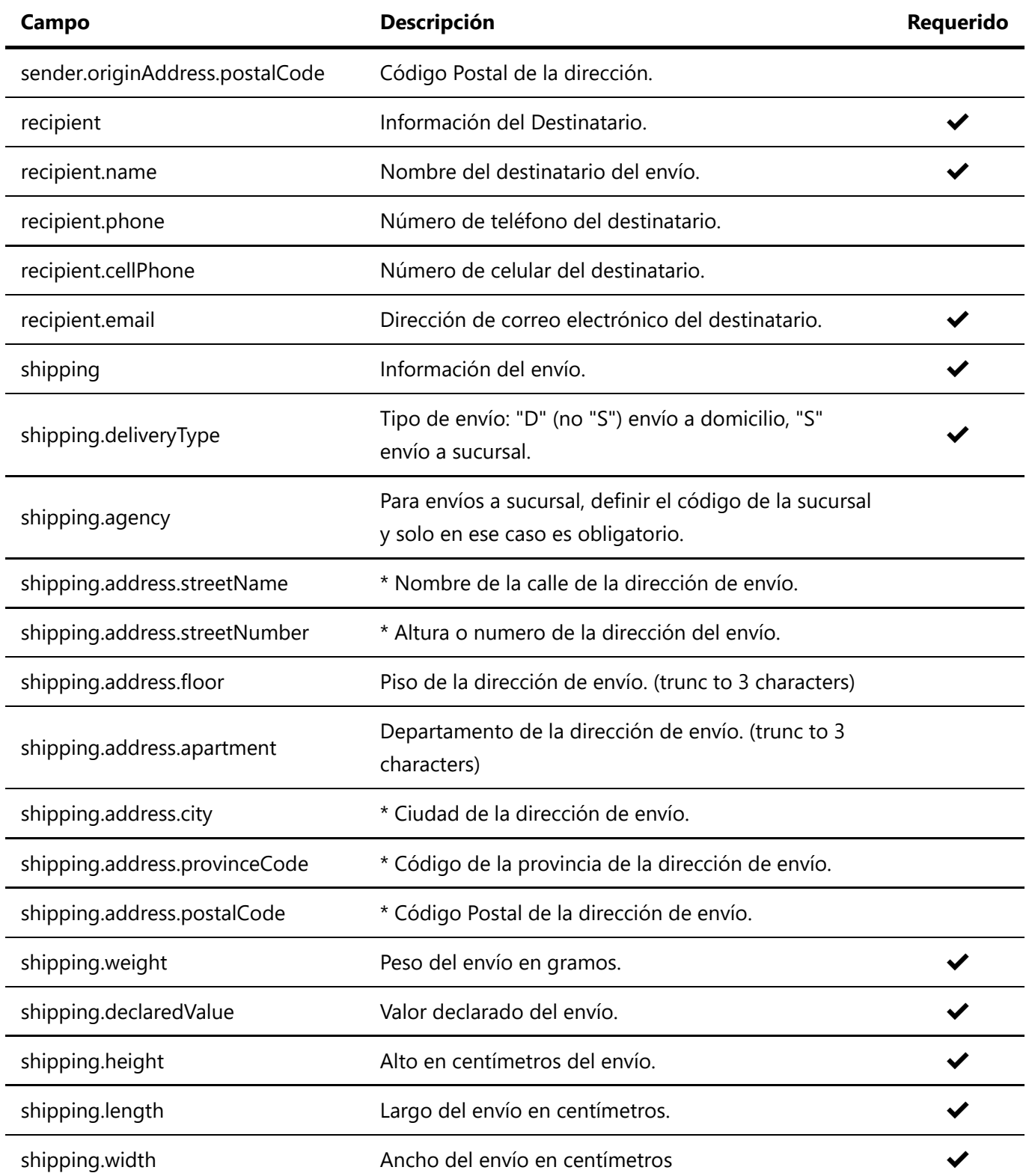

\* Solo obligatorios para envio a Domicilio (shipping.deliveryType != "S" (no S))

The fields weight, height, length and width of the shipping object are integer values (max precision  $10^{-3}$ )

#### Request - **Envío a Domicilio**:

```
{
     "customerId": "0005000033",
     "extOrderId": "583358193",
     "orderNumber": "102",
```

```
 "sender": {
          "name": null,
          "phone": null,
          "cellPhone": null,
          "email": null,
          "originAddress": {
              "streetName": null,
              "streetNumber": null,
              "floor": null,
              "apartment": null,
             "city": null,
              "provinceCode": null,
              "postalCode": null
         }
     },
     "recipient": {
          "name": "Aa cc",
         "phone": "",
          "cellPhone": "",
          "email": "username@mail.com",
     },
     "shipping": {
          "deliveryType": "D",
          "agency": null,
          "address": {
              "streetName": "Bb",
              "streetNumber": "1234",
              "floor": "",
              "apartment": "",
              "city": "Buenos Aires",
              "provinceCode": "B",
              "postalCode": "1425"
         },
         "weight": 1000,
          "declaredValue": 500.00,
        "height": 20,
          "length": 40,
         "width": 20,
     }
}
```

```
curl -X POST ${BASE_URL}/shipping/import
   -H "Authorization: Bearer eyJ0eXAiOiJKV1QiLCJhbGciOiJIUzI1NiJ9..."
   -H 'Content-Type: application/json'
    -d '{"customerId":"0005000033","extOrderId":"583358193","orderNumber":
"102",...}'
```
Request - **Envío a sucursal**:

```
{
     "customerId": "0005000033",
     "extOrderId": "583358194",
     "orderNumber": "103",
     "sender": {
         "name": null,
         "phone": null,
         "cellPhone": null,
         "email": null,
         "originAddress": {
              "streetName": null,
              "streetNumber": null,
              "floor": null,
              "apartment": null,
              "city": null,
              "provinceCode": null,
              "postalCode": null
         }
     },
     "recipient": {
         "name": "Aa cc",
         "phone": "",
         "cellPhone": "",
         "email": "username@mail.com",
     },
     "shipping": {
         "deliveryType": "S",
         "agency": "E0000",
         "address": {
              "streetName": "Bb",
              "streetNumber": "1234",
              "floor": "",
              "apartment": "",
              "city": "Buenos Aires",
              "provinceCode": "B",
              "postalCode": "1425"
         },
         "weight": 1000,
         "declaredValue": 500.00,
         "height": 20,
         "length": 40,
         "width": 20,
     }
}
```

```
curl -X POST ${BASE_URL}/shipping/import
   -H "Authorization: Bearer eyJ0eXAiOiJKV1QiLCJhbGciOiJIUzI1NiJ9..."
    -H 'Content-Type: application/json'
    -d '{"customerId":"0005000033","extOrderId":"583358194","orderNumber":
"103",...}'
```

```
{
     "createdAt": "2022-06-07T16:15:04.996-03:00"
}
```
Response (402 Error):

```
{
     "code": "402",
     "message": "Error ..."
}
```
#### **Error messages** (from WCP):

- La orden ya fue importada con anterioridad.
- Peso no valido
- Tipo de entrega invalido
- Verifique la sucursal de destino
- Tipo de encomienda [TENC] no valida
- El peso debe ser mayor a 0
- El peso excede el maximo permitido para el producto
- no se encontro datos de remitente id :...
- El codigo Postal del emisor debe tener valor.
- La provincia del emisor debe tener valor.
- La provincia es invalida.
- El alto debe estar entre 0 y 255.
- El ancho debe estar entre 0 y 255.
- El largo debe estar entre 0 y 255.

# Notes:

### Province Codes

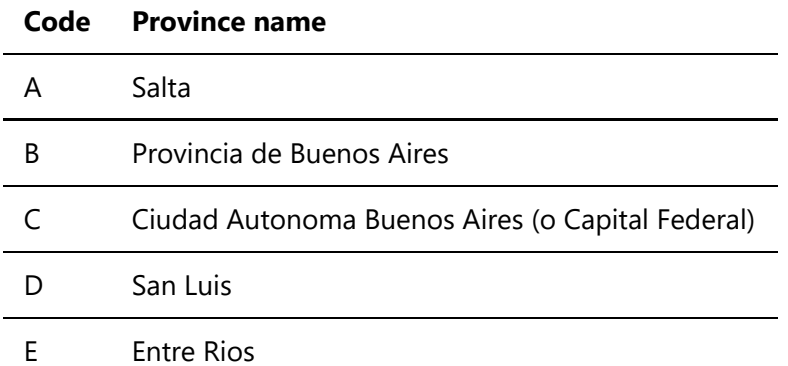

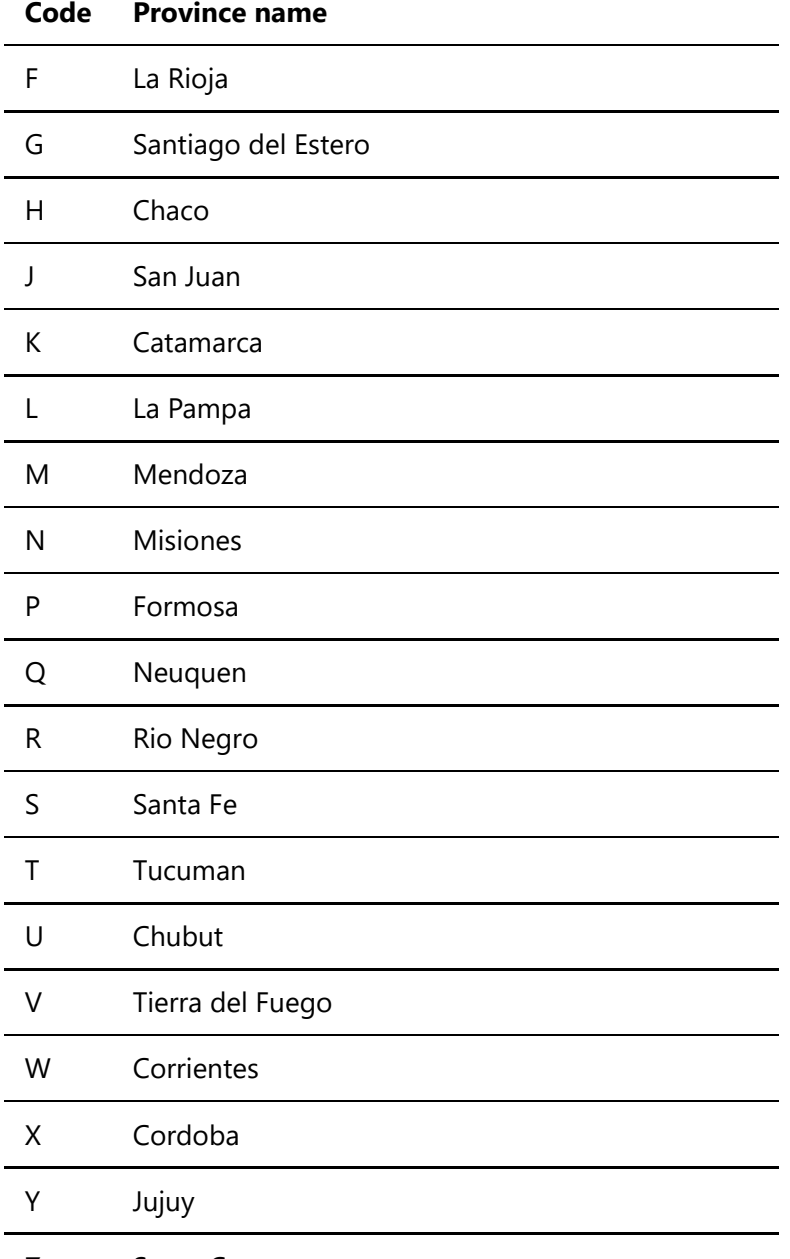

Z Santa Cruz